### **METODE PENELITIAN**

Pada bab metode penelitian ini akan dibahas mengenai objek penelitian yang terdiri den industri perusahaan yang bergerak pada industri manufaktur(sektor aneka industri, sektor  $\frac{d}{dx}$  industri perusahaan yang bergerak pada industri manufaktur(sektor aneka industri, sektor barang konsumsi, dan sektor industri dasar dan kimia)yang terdaftar di Bursa Efek  $\frac{1}{6}$ In $\frac{1}{6}$ onesia dan sudah mempublikasikan laporan keuangan pada tahun 2016 – 2018.

Undang Bab ini juga menjelaskan mengenai desain penelitian yang merupakan kerangka  $\vec{\chi}$ kerja yang digunakan dalam penelitian ini, variabel penelitian yang merupakan penjabaran atas masing-masing variabel yang diteliti, teknik pengumpulan data yang merupakan  $\frac{1}{2}$ penjelasan mengenai cara peneliti dalam mengumpulkan data, teknik pengambilan sampel yang merupakan penjelasan mengenai teknik dalam memilih populasi hingga menjadi  $\frac{3}{5}$   $\overline{5}$  an teknik analisis data yang merupakan metode analisis yang digunakan untuk mengukur hasil penelitian.

### **A. Objek Penelitian**

Penelitian ini dilakukan pada perusahaan-perusahaan manufaktur (sektor aneka industri, sektor industri barang konsumsi, dan sektor industri dasar dan kimia) yang terdaftar pada Bursa Efek Indonesia (BEI) yang sudah mempublikasikanlaporan keuangan secara berturut-turut selama periode 2016 – 2018 dan data *closing price* perusahaan manufaktur pada tahun 2016 – 2018 yang diperoleh dari website [www.finance.yahoo.com.](http://www.finance.yahoo.com/)

### **B. Disain Penelitian**

dan Gie

Š Menurut Cooper & Schindler (2013:146-152)disain penelitian dapat dikelompokkan berdasarkan:

Pengutipan hanya untuk kepentingan pendidikan, penelitian, penulisan karya ilmiah, penyusunan laporan

 $\overset{\sim}{\mathcal{L}}$ 

нак

 $\tilde{a}$ 

nei

selurul

pendissan kritik dan tinjauan suatu masalah

### 1. Tingkat Perumusan Masalah

റ Tingkat perumusan masalah dalam penelitian ini termasuk dalam kategori Hak cipta milik IBI penelitian formal (*formalized study*) karena penelitian ini dilakukan menganalisis dan menguji hipotesis atau untuk menjawab pertanyaan-pertanyaan yang terdapat di batasan masalah.

 $\frac{2}{\sqrt{2}}$  Metode Pengumpulan Data<br>  $\frac{2}{\sqrt{2}}$  Pada penelitian kali ini<br>
Pada penelitian kali ini<br>
monitoring study karena peneliti<br>
melainkan peneliti meng<br>  $\frac{2}{\sqrt{2}}$  melainkan peneliti meng<br>
penelitian, yaitu dat Pada penelitian kali ini, metode pengumpulan data yang digunakan adalah *monitoring study* karena perusahaan tidak diteliti secara langsung oleh peneliti, melainkan peneliti menggunakan data sekunder untuk mengamati objek penelitian, yaitu data laporan tahunan perusahaan-perusahaan manufaktur (sektor aneka industri, sektor industri barang konsumsi, dan sektor industri dasar dan kimia) telah terdaftar di Bursa Efek Indonesia (BEI) selama periode 2016-2018 dan dipublikasikan dalam situs [www.idx.co.id](http://www.idx.co.id/) atau www.idnfinancials.com.

3. Pengendalian Variabel Penelitian

Untuk pengendalian variabel penelitian, peneliti memutuskan untuk menggunakan *ex-post facto design* dimana semua variabel penelitian dan data perusahaan yang tersedia telah terjadi dan tidak dimanipulasi, sehingga peneliti tidak memilki kontrol terhadap variabel-variabel yang diteliti dan peneliti hanya melaporkan apa yang telah terjadi atau apa yang sedang terjadi. menggunakan ex-<br>
denta-perusahaan yang<br>
tidak memilki kon<br>
melaporkan apa yang<br>
Tujuan Penelitian<br>
Tujuan penelitian<br>
Tujuan penelitian<br>
memiliki tujuan untuk penelitian<br>
Dimensi Waktu

Tujuan penelitian ini termasuk kedalam kategori *causal study* dimana peneliti memiliki tujuan untuk mengetahui variabel dependen ke variabel independen. 5. Dimensi Waktu

Dilarang mengutip sebagian atau seluruh karya tulis ini tanpa mencantumkan dan menyebutkan sumber.

Hak Cipta Dilindungi Undang-Undang

. Pengutipan hanya untuk kepentingan pendidikan, penelitian, penulisan karya ilmiah, penyusunan laporan

KWIK KIAN GIE SCHOOL OF BUSINESS

 $\overset{\sim}{\mathcal{L}}$ 

penulisan kritik dan tinjauan suatu masalah

Pengutipan hanya untuk kepentingan pendidikan, penelitian, penulisan karya ilmiah, penyusunan laporan

Hak Cipta Dilindungi Undang-Undang

KWIK KIAN GIE SCHOOL OF BUSINESS

 $\overset{\sim}{\mathcal{L}}$ 

Dimensi waktu penelitian ini adalah *time series* dan *cross-sectional studies* dimana peneliti hanya mengambil data perusahaan dari IDX (sesaat) selama periode waktu tertentu, yaitu 3 tahun mulai dari tahun 2016 – 2018.

 $\frac{dS}{dt}$  periode waktu tertentu, yai<br>  $\frac{dS}{dt}$  Ruang Lingkup Penelitian<br>  $\frac{dS}{dt}$  Penelitian yang dilakuk **Example 12**<br> **C.** Variabel Penelitian<br> **C.** Variabel Penelitian<br> **C.** Variabel Penelitian<br> **C.** Variabel Penelitian<br> **C.** Variabel Penelitian<br> **C.** Variabel Penelitian<br> **C.** Variabel Penelitian<br> **C.** Variabel Peneliti Penelitian yang dilakukan berdasarkan ruang lingkup penelitian yaitu *statistical*  **KKG** *study* karena studi ini berusaha untuk menangkap karakteristik populasi dengan membuat kesimpulan dari karakteristik sampel.Kesimpulan hipotesis diuji secara kuantitatif dengan menggunakan berbagai uji statistik (uji *pooling*, uji t, uji F, uji koefisien determinasi, dan uji asumsi klasik).

 $\frac{1}{\pi}$  membuat kesimpulan<br>  $\frac{1}{\pi}$  kuantitatif dengan me<br>  $\frac{1}{\pi}$  koefisien determinasi,<br>  $\frac{1}{\pi}$  Lingkupan Penelitian<br>
Penelitian ini term<br>  $\frac{1}{\pi}$  objek penelitian dar<br>  $\frac{1}{\pi}$  objek penelitian dar<br> Penelitian ini termasuk dalam *field study*, karena peneliti memperoleh seluruh objek penelitian dari lingkungan yang nyata, seperti perusahaan manufaktur (sektor aneka industri, sektor industri barang konsumsi, dan sektor industri dasar dan kimia) yang terdaftar di Bursa Efek Indonesia (BEI).

### menyebutkan sumber

Penelitian ini melibatkan variabel dependen (variabel terikat) dan variabel independen (variabel bebas). Secara lebih jelas, variabel yang akan digunakan dalam penelitian ini, adalah sebagai berikut:

### **1. Variabel Dependen**

eie

Dalam penelitian ini, variabel dependen yang digunakan adalah kinerja perusahaan yang diukur lewat *Excess Value of Firm* (EXV)adalah ukuran kinerja yang dipakai dalam meneliti perbandingan kinerja perusahaan *single-segment* dengan perusahaan yang melakukan diversifikasi (*multi-segment*).Nilai kinerja ini didapatkan dengan membagi nilai perusahaan yang sesungguhnya *(market* 

Dilarang mengutip sebagian atau seluruh karya tulis ini tanpa mencantumkan dan menyebutkan sumber:

Σ

Hak Cipta Dilindungi Undang-Undang

*capitalization)* dengan nilai yang sudah disesuaikan dengan pengaruh industri yang disebut *imputed value.Imputed value* menunjukkan kinerja perusahaan pada <del>⊥</del><br>#perusahaan industri tunggal.

cipta Kapitalisasi pasar (*market capitalization*) dihitung dengan nilai pasar ekuitas saham(*market value of equity shares*) ditambah nilai buku kewajiban(*book value of*   $\overline{\omega}$ *liatbilities*).*Market value of equity shares*dapat dihitung dari perkalian antara *closing price* dengan *number of outstanding shares*.Sedangkan *imputed value* dihitung mula-mula dengan membagi nilai *market capitalization* dengan penjualan tiap-tiap perusahaan, kemudian nilainya di-*sort* untuk mendapatkan median. Nilai median tersebut akan dikalikan dengan penjualan tiap segmen usaha perusahaan di industri tersebut.Menurut Berger & Ofek (1995), kinerja perusahaan yang diproksikan dengan *excess value* dirumuskan sebagai berikut:

$$
\sum_{\substack{25 \text{ N} \\ \text{eq}}} XV = In\left(\frac{MC}{IV_{i,t}}\right)
$$
................. (1)

, = =1 ......................................................... (2)

Keterangan:<br> **EXV<br>EXV<br>
CONC<br>
Segsales**<br>
B<br>
Segsales

 $=$  *Excess value*  $=$  *Market capitalization*  $=$  *Imputed value* Segsales = Penjualan dari masing-masing segmen<br>  $=$  Rasio median dari *market capitalizatio*<br>
penjualan untuk perusahaan segmen ir<br>
satu industri  $=$  Rasio median dari *market capitalization* terhadap penjualan untuk perusahaan segmen individual dalam satu industri

. Dilarang mengutip sebagian atau seluruh karya tulis ini tanpa mencantumkan dan menyebutkan sumber.

Hak Cipta Dilindungi Undang-Undang

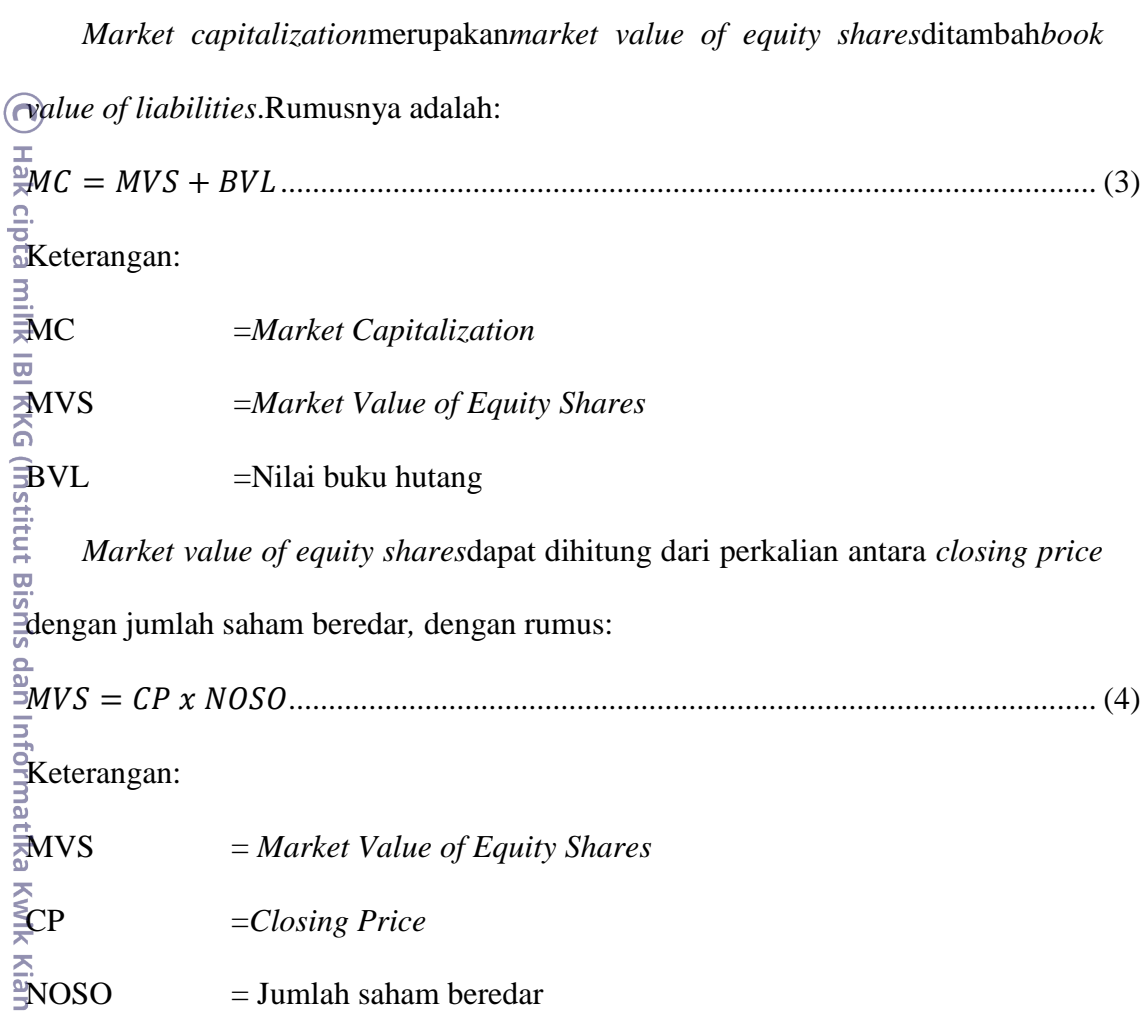

### **2. Variabel Independen**

a. Level Diversifikasi<br>Dalam penelitia<br>yang diukur lewat<br>oleh Herfindahl (1<sup>4</sup><br>mengukur distribus<br>didalam industri.<br>Indeks Herfind<br>masing-masing seg<br>Indeks Herfindahl<br>perusahaan dapat Dalam penelitian ini, variable independen pertama adalah level diversifikasi yang diukur lewat Indeks Herfindahl. Indeks Herfindahl yang diperkenalkan oleh Herfindahl (1950) digunakan untuk mengukur diversifikasi karena dapat mengukur distribusi penguasaan pasar atau penghitungan konsentrasi pasar didalam industri.

Indeks Herfindahl ini diukur dengan menjumlahkan kuadrat penjualan masing-masing segmen dibagi dengan kuadrat total penjualan perusahaan. Jika Indeks Herfindahl semakin mendekati angka satu, maka penjualan suatu perusahaan dapat dikatakan bersumber dari satu lini bisnis saja atau

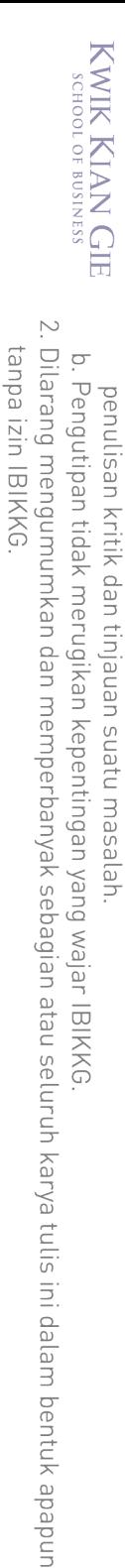

 $\overset{\sim}{\mathcal{L}}$ 

Dilarang mengutip sebagian atau seluruh karya tulis ini tanpa mencantumkan dan menyebutkan sumber. . Pengutipan hanya untuk kepentingan pendidikan, penelitian, penulisan karya ilmiah, penyusunan laporan

Hak Cipta Dilindungi Undang-Undang

terkonsentrasi pada segmen tertentu. Menurut Harto (2007)level diversifikasi yang diproksikan dengan indeks herfindahl dirumuskan sebagai berikut:

$$
H = \frac{\sum_{i=1}^{n} Segsales^2}{\left(\sum_{i=1}^{n} Sales\right)^2}
$$
.................(5)

Keterangan:

∩

 $H =$  Indeks Herfindahl

 $Segsales = Penjualan dari masing-masing segment$ 

 $Sales = Total penjualan$ 

 $H = \frac{\sum_{i=1}^{n} Segsale}{(\sum_{i=1}^{n} Sales)}$ <br>  $H = \frac{\sum_{i=1}^{n} Segsale}{(\sum_{i=1}^{n} Sales)}$ <br>  $Keterangan:$ <br>  $H = Inc$ <br>  $Segsales = Per$ <br>  $Sales = To$ <br>  $Sales = To$ <br>  $Sais = To$ <br>  $Sais$   $Sais$   $Sais$ <br>  $Sais$   $Sais$   $Sais$ <br>  $Sais$   $Sais$ <br>  $Sais$   $Sais$ <br>  $Sais$   $Sais$ <br>  $Sais$   $Sais$ <br>  $Sais$   $Sais$ <br>  $Sais$   $Sais$ <br>  $Sais$   $S$ Dalam penelitian ini, variable independen kedua adalah jumlah segmen usaha yang diukur dengan menggunakan variabel *dummy* yang digunakan untuk mengontrol efek dari jumlah segmen usaha yang dimiliki perusahaan. Variabel *dummy* segmen terdiri atas 2 kategoris yaitu diberi nilai 1 jika perusahaan memiliki segmen lebih dari satu segmen usaha (*multi-segment*) dan diberi nilai 0 jika perusahaan hanya memiliki sektor tunggal (*single-segmen*t).

The Units Sektor Industri<br>Dalam penelitiin<br>industri yang diukuu<br>untuk mengontrol el<br>Jenis sektor industri<br>konsumsi, sektor industri<br>Menurut Setion<br>(DUMSEK 1) untuk<br>sektor industri lain. Dalam penelitian ini, variable independen ketiga adalah jenis sektor industri yang diukur dengan menggunakan variabel *dummy* yang digunakan untuk mengontrol efek dari jumlah segmen usaha yang dimiliki perusahaan. Jenis sektor industri diproksikan oleh sektor aneka industri, sektor barang konsumsi, sektor industri dasar dan kimia.

Menurut Setionoputri *et al* (2007) bahwa variabel *dummy* sektor 1 (DUMSEK 1) untuk sektor aneka industri diberi nilai 1, sedangkan 0 untuk sektor industri lain. Hal ini disebabkan sektor aneka industri memiliki proposi Dilarang mengutip sebagian atau seluruh karya tulis ini tanpa mencantumkan dan menyebutkan sumber.

Hak Cipta Dilindungi Undang-Undang

. Pengutipan hanya untuk kepentingan pendidikan, penelitian, penulisan karya ilmiah, penyusunan laporan

SCHOOL OF BUSINESS

 $\bar{\omega}$ 

penulisan kritik dan tinjauan suatu masalah

*multi segmen* terbesar pertama. Variabel *dummy* sektor 2 (DUMSEK 2) untuk sektor barang konsumsi diberi nilai 1, sedangkan 0 untuk sektor industri lain. んしょう しょうしょう しょうしょう しゅうしょう しゅうしょう しゅうしょう しゅうしょう しゅうしょう しゅうしょう Hal ini disebabkan sektor aneka industri memiliki proposi *multi segmen*  terbesar kedua.

### **3. Variable Kontrol**

Variabel kontrol merupakan variabel yang melengkapi hubungan variabel independen terhadap variabel dependen tidak dipengaruhi oleh faktor luar yang tidak diteliti.Dalam penelitian ini, variabel kontrol yang digunakan adalah ukuran perusahaan.

Ukuran Perusahaan

Dalam penelitian ini, variabel kontrol adalah ukuran perusahan yang diukur dengan nilai log normal total asset yang dimiliki perusahaan Harto (2007). Ukuran perusahaan dirumuskan sebagai berikut:

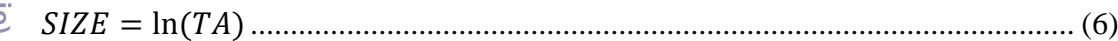

### Keterangan:

 $SIZE$  = Ukuran perusahaan

 $\mathbf{L} \mathbf{n} = \mathbf{Log} \text{ natural}$ 

 $TA = Total$  aset

**Institut Bisnis dan Inforn** 

Bin

eie

**Tabel 3.1 Operasionalisasi Variabel**

| Variabel<br>6 | Jenis<br>Variabel | Simbol | Pengukuran | Indikator | Skala |
|---------------|-------------------|--------|------------|-----------|-------|
|               |                   |        |            |           |       |
|               |                   |        |            |           |       |
|               |                   |        |            |           |       |

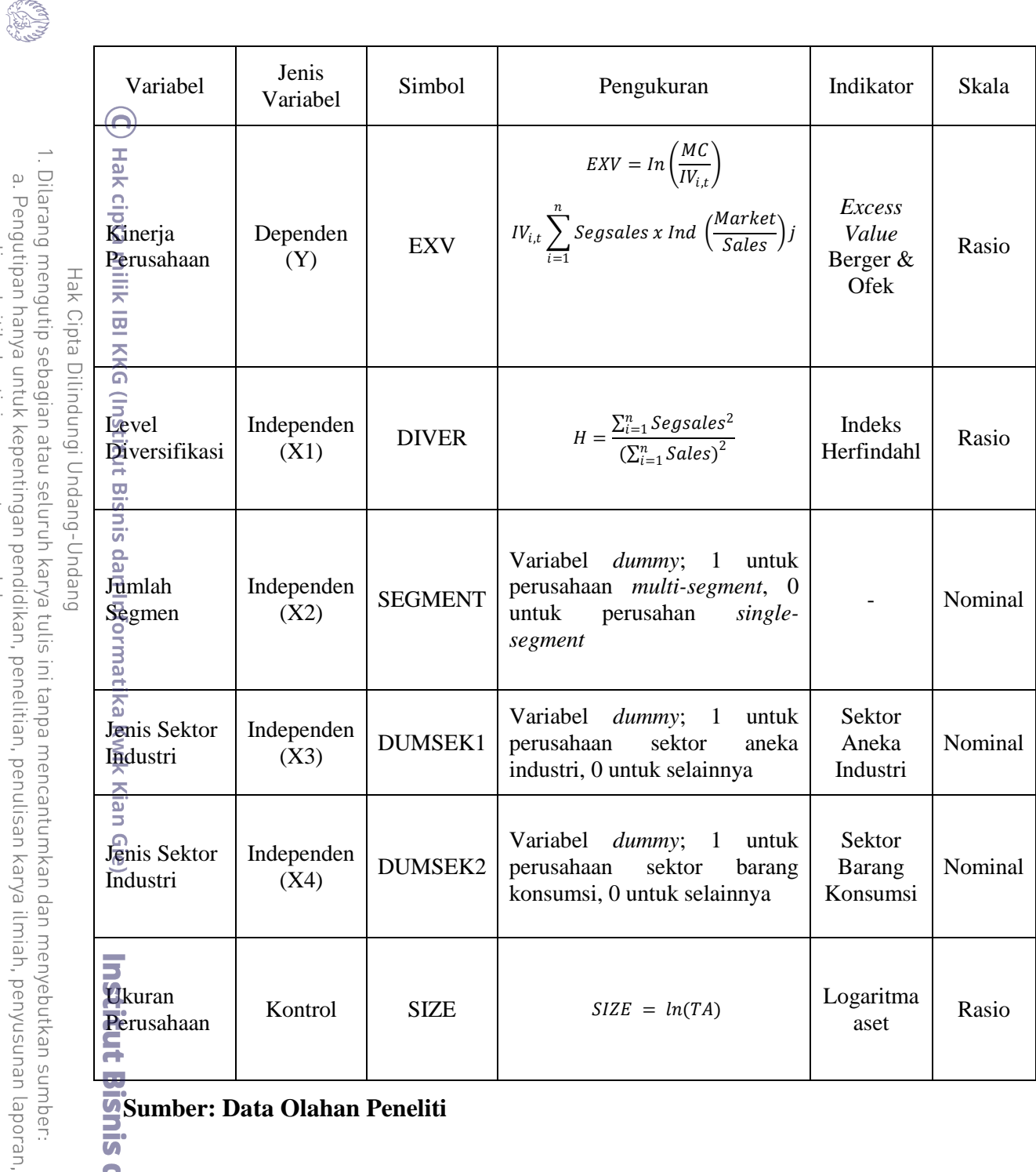

Sumber: Data Olahan Peneliti

### **D. Teknik Pengumpulan Data**

**Infol** Teknik pengumpulan data yang digunakan oleh peneliti adalah teknik observasi dan data sekunder. Data sekunder merupakan data laporan auditor independen dan laporan keuangan tahunan perusahaan-perusahaan manufaktur (sektor aneka industri, sektor industri barang konsumsi, dan sektor industri dasar dan kimia) yang terdaftar di Bursa Efek Indonesia (BEI) periode 2016 – 2018 adalah data mengenai kinerja ian Gie

2. Dilarang mengumumkan dan memperbanyak sebagian atau seluruh karya tulis ini dalam bentuk apapun<br>2. Dilarang mengumumkan dan memperbanyak sebagian atau seluruh karya tulis ini dalam bentuk apapun tanpa izin IBIKKG.  $\overline{C}$ . Pengutipan tidak merugikan kepentingan yang wajar IBIKKG

KWIK KIAN GIE

penulisan kritik dan tinjauan suatu masalah.

Hak Cipta Dilindungi Undang-Undang

**Kwik Kian** 

perusahaan yang terdiri dari jumlah saham beredar, total hutang, total penjualan, penjualan per segmen, total asset yang diperoleh dari website [www.idx.co.id](http://www.idx.co.id/) dan [www.idnfinancials.com.](http://www.idnfinancials.com/)

### **E. Teknik Pengambilan Sampel**

画 Populasi yang digunakan dalam penelitian ini adalah perusahaan manufaktur (sektor aneka industri, sektor industri barang konsumsi, dan sektor industri dasar dan kimia).Teknik pengambilan sampel yang digunakan dalam penelitian ini adalah *nonprobabilistic sampling* dengan pendekatan *purposive sampling* dimana metode ini mengambil sampel menggunakan kriteria tertentu dengan tujuan untuk memperoleh sampel yang representatif. Kriteria yang ditetapkan antara lain:

- $\frac{1}{3}$ . Perusahaan manufaktur yang terdaftar di Bursa Efek Indonesia secara berturutturut selama periode 2016 – 2018 dan tidak mengalami *delisting* selama periode 2016-2018
- 2. Perusahaan manufaktur yang menyatakan laporan keuangan dalam satuan mata uang Rupiah.
	- selama periode 2016 2018
- 3. Perusahaan manufaktur yang menyajikan data laporan keuangan secara lengkap<br>selama periode 2016 2018<br>4. Perusahaan manufaktur yang memiliki informasi closing price secara lengkap<br>selama periode 2016 2018<br>Berdasarkan 4. Perusahaan manufaktur yang memiliki informasi *closing price* secara lengkap selama periode 2016 – 2018

Berdasarkan kriteria yang telah ditentukan tersebut, maka peneliti dapat mengambil sampel yang akan digunakan dalam penelitian ini. Proses pengambilan sampel dapat dilihat sebagai berikut pada tabel 3.2

**Tabel 3.2**

**Teknik Pemilihan Sampel**

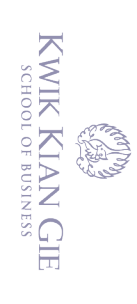

 $\overline{\omega}$ 

 $\overline{\vee}$ 

 $\overline{C}$ 

penulisan kritik dan tinjauan suatu masalah

Hak Cipta Dilindungi Undang-Undang

**Orma** 

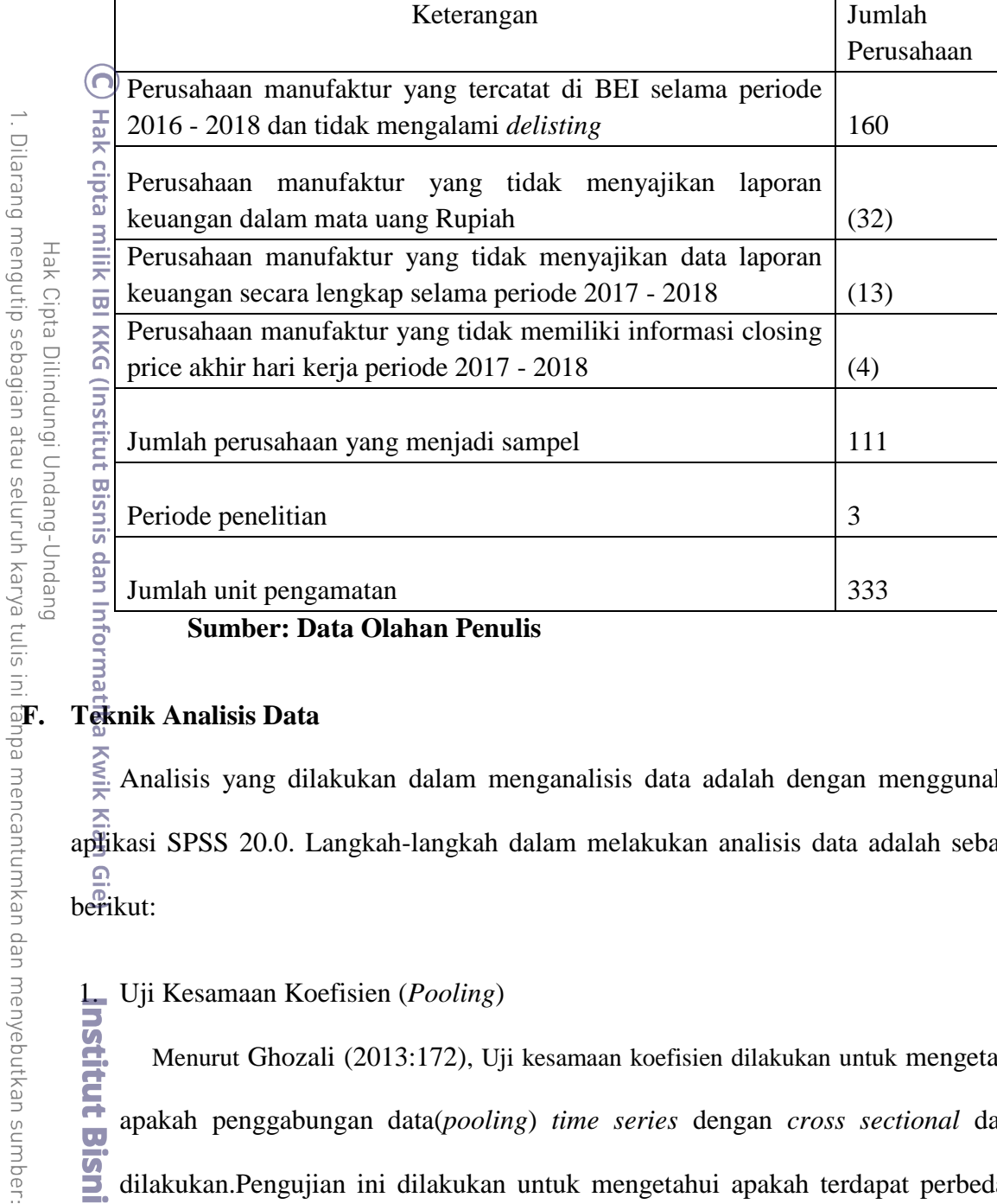

Kwik Analisis yang dilakukan dalam menganalisis data adalah dengan menggunakan aplikasi SPSS 20.0. Langkah-langkah dalam melakukan analisis data adalah sebagai  $\frac{a}{b}$ erikut:

1. Uji Kesamaan Koefisien (*Pooling*)<br>Menurut Ghozali (2013:172), Uj<br>apakah penggabungan data(*poolin*<br>dilakukan.Pengujian ini dilakukan<br>apatement, slope, atau keduanya di a<br>terdapat perbedaan *intercept*, slop<br>maka data p Menurut Ghozali (2013:172), Uji kesamaan koefisien dilakukan untuk mengetahui apakah penggabungan data(*pooling*) *time series* dengan *cross sectional* dapat dilakukan.Pengujian ini dilakukan untuk mengetahui apakah terdapat perbedaan *intercept*, *slope*, atau keduanya di antara persamaan regresi yang ada. Bila terbukti terdapat perbedaan *intercept, slope*, atau keduanya di antara persamaan regresi, maka data penilaian tidak dapat di-*pool* melainkan harus diteliti secara *cross sectional*. Sedangkan jika tidak terdapat perbedaan *intercept, slope*, atau keduanya di antara persamaan regresi, maka *pooling* data dapat dilakukan.

. Pengutipan hanya untuk kepentingan pendidikan, penelitian, penulisan karya ilmiah, penyusunan laporan,

KWIK KIAN GIE<br>KWIK KIAN GIE

 $\overset{\textstyle\bigcirc}{\cdot}$ 

penulisan kritik dan tinjauan suatu masalah

Peneliti menggunakan alat bantu SPSS versi 20.0 untuk melakukan uji kesamaan koefisien. Uji kesamaan koefisien dilakukan dengan menggunakan variable *dummy*. Jika nilai signifikan *dummy* lebih besar dari 0.05, maka dapat dilakukan *pooling* data. Berikut langkah-langkah pengujiannya:

- a. Bentuk variabel dummy tahun  $(DT_1)$  2018 : 1 untuk tahun 2018 dan 0 untuk tahun 2017 dan 2016.
- b. Bentuk variabel dummy tahun  $(DT_2)$  2017 : 1 untuk tahun 2017 dan 0 untuktahun 2018 dan 2016.
- c. Kalikan dummy tahun (DT) dengan masing-masing variabel independen yang ada.
- d. Membentuk model sebagai berikut:

 $EXV = \beta_0 + \beta_1$  DIVER +  $\beta_2$  SIZE +  $\beta_3$  DUMSEG+  $\beta_4$  DUMSEK1 +  $\beta_5$  DUMSEK2 +  $\beta_6$  DT<sub>1</sub> +  $\beta_7$  DT<sub>2</sub> +  $\beta_8$ DT<sub>1</sub> DIVER +  $\beta_9$  $DT_1$  SIZE +  $\beta_{10}$  DT<sub>1</sub> DUMSEG +  $\beta_{11}$  DT<sub>1</sub> DUMSEK1 +  $\beta_{12}$  DT DUMSEK2 +  $\beta_{13}$  DT<sub>2</sub> DIVER +  $\beta_{14}$  DT<sub>2</sub> SIZE +  $\beta_{15}$  DT<sub>2</sub> DUMSEG +  $\beta_{16}$  DT<sub>2</sub> DUMSEK1 +  $\beta_{17}$  DT<sub>2</sub> DUMSEK2 + Ɛi,t ......................................................................... (7)

Keterangan:

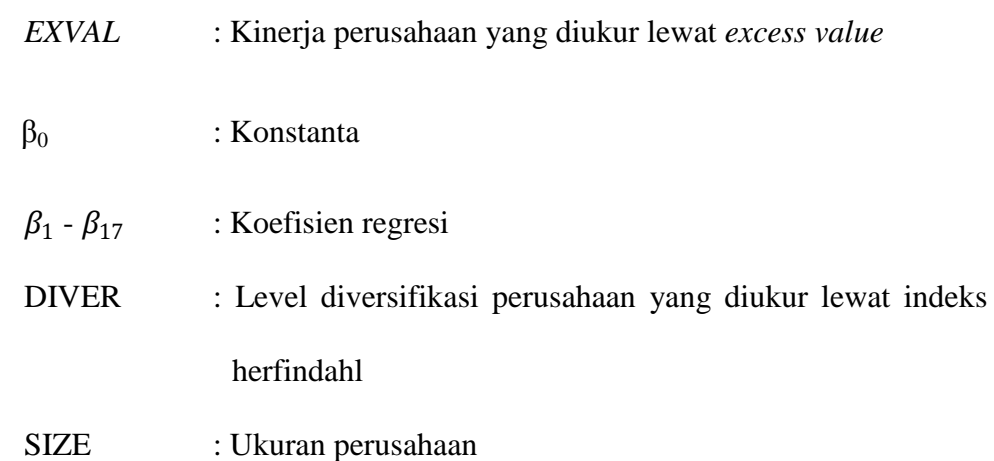

⊣ak Cipta Dilindungi Undang-Undang

Dilarang mengutip sebagian atau seluruh karya tulis ini tanpa mencantumkan dan menyebutkan sumber.

. Pengutipan hanya untuk kepentingan pendidikan, penelitian, penulisan karya ilmiah, penyusunan laporan

Hak cipta milik IBI KKG (Institut Bisnis dan Informatika Kwik Kian Gie) Institut Bisnis dan Informatika Kwik Kian Gie

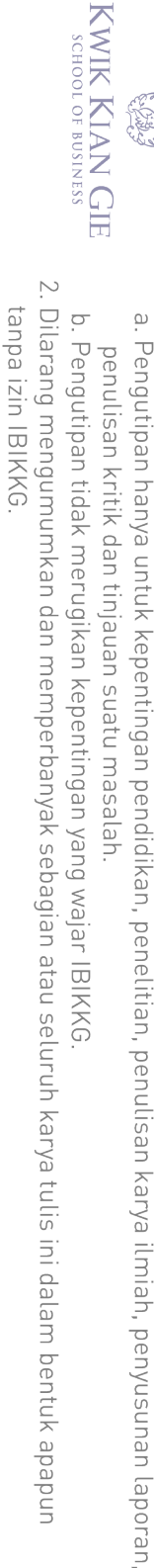

# Dilarang mengutip sebagian atau seluruh karya tulis ini tanpa mencantumkan dan menyebutkan sumber.

Institut Bisnis dan Informatika Kwik Kian Gie

DT<sub>1</sub>DIVER : Variabel hasil perkalian antara variabel diversifikasi dengan variabel dummy tahun 1 DT1SIZE : Variabel hasil perkalian antara variabel size denganvariabel dummy tahun 1 DT1DUMSEG :Variabel hasil perkalian antara variabel dummy segmen dengan variabel dummy tahun 1

DUMSEG : Variabel dummy (1 = perusahaan multi segmen dan 0

DUMSEK1 : Variabel dummy (1 = sektor aneka industri dan  $0 =$  sektor

DUMSEK2 : Variabel dummy (1 = sektor barang konsumsi dan  $0 =$ 

tahun 2017,  $0 =$  data perusahaan pada tahun 2018,

=perusahaan single segmen)

sektor industri lain)

DT1DUMSEKT1 :Variabel hasil perkalian variabel dummy sector aneka industri dengan variabel dummy tahun 1

DT1DUMSEKT2 :Variabel hasil perkalian antara variabel dummy sektorbarang konsumsi dengan variabel dummy tahun 1

DT<sub>2</sub>DIVER : Variabel hasil perkalian antara variabel diversifikasi dengan variabel dummy tahun2

 $\mathbb O$  Hak cipta milik IBI KKG (Institut Bisnis dan Informatika Kwik Kian Gie) DT<sup>1</sup> : Variabel *dummy* tahun (1 = data perusahaan pada DT<sub>2</sub> : Variabel *dummy* tahun (1 = data perusahaan pada

tahun 2018,  $0 =$  data perusahaan pada tahun 2017, 2016)

2016)

industri lain )

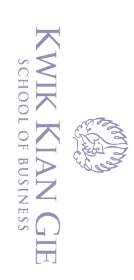

 $\overset{\sim}{\mathcal{L}}$ 

DT2SIZE : Variabel hasil perkalian antara variabel size denganvariabel dummy tahun2 DT2DUMSEG :Variabel hasil perkalian antara variabel dummy segmen dengan variabel dummy tahun 2

DT2DUMSEKT1 :Variabel hasil perkalian variabel dummy sector aneka industri dengan variabel dummy tahun2

DT2DUMSEKT2 :Variabel hasil perkalian antara variabel dummy sektorbarang konsumsi dengan variabel dummy tahun2

: *error*

e. Membuat hipotesis

Ho : tidak terdapat perbedaan koefisien

H1 : terdapat perbedaan koefisien

f. Regresikan dengan variabel yang lain

- g. Bandingkan nilai sig-t hasil perkalian setiap variabel DT dengan masingmasing variabel independen, dengan nilai  $\alpha$  (0,05)
- h. Kriteria pengambilan keputusan

1) Bila Sig-t DT, ... , DTDIVER < 0.05 maka terdapat perbedaan koefisien berarti tolak Ho. Artinya adalah *pooling* tidak dapat dilakukan. 2) Bila Sig-t DT, .... , DTDIVER > 0.05 maka tidak terdapat perbedaan koefisien berarti tidak tolak Ho yang artinya *pooling* dapat dilakukan.

i. Jika nilai Sig-t DT, ... , DTDIVER < 0.05, maka pooling tidak dapat dilakukan dan peneliti akan mengurangi sampel supaya *pooling* bisa dilakukan.

 $\circ$ Pengutipan tidak merugikan kepentingan yang wajar IBIKKG penulisan kritik dan tinjauan suatu masalah

. Dilarang mengutip sebagian atau seluruh karya tulis ini tanpa mencantumkan dan menyebutkan sumber.

. Pengutipan hanya untuk kepentingan pendidikan, penelitian, penulisan karya ilmiah, penyusunan laporan

C) Hak cipta milik IBI KKG (Institut Bisnis dan Informatika Kwik Kian Gie)

Institut Bisnis dan Informatika Kwik Kian Gie

Hak Cipta Dilindungi Undang-Undang

tanpa izin IBIKKG

2. Dilarang mengumumkan dan memperbanyak sebagian atau seluruh karya tulis ini dalam bentuk apapun

### 2. Statistik Deskriptif

Statistik deskriptif menurut Ghozali (2013:19) adalah gambaran atau deksripsi data yang dilihat dari nilai rata-rata, standar deviasi, varian, nilai maksimum, nilai minimum, sum, dan range. Data statistik deskriptif dapat diperoleh dengan bantuan program SPSS. Peneliti menggunakan alat bantu SPSS versi 20.0 untuk melakukan analisis statistik deskriptif

a. Uji Normalitas

Statistik des<br>  $\frac{1}{8}$  deksripsi data ya<br>
maksimum, nilai<br>  $\frac{3}{8}$  maksimum, nilai<br>
diperoleh dengar<br>
SPSS versi 20.0 u<br>  $\frac{1}{8}$  SPSS versi 20.0 u<br>  $\frac{1}{8}$  SPSS versi 20.0 u<br>  $\frac{1}{8}$  SPSS versi 20.0 u<br>  $\frac{1}{8}$ Menurut Ghozali (2013:154), Uji normalitas bertujuan untuk menguji apakah dalam model regresi, variabel pengganggu atau residual yang dihasilkan mempunyai distribusi normal atau tidak. Model regresi yang baik adalah jika model tersebut berdistribusi normal. Alat uji normalitas yang digunakan menggunakan bantuan SPSS 20.0 dengan menggunakan One-SampleKolmogorov-Smirnov Test,

Hipotesis yang digunakan dalam uji normalitas adalah:

 $H_0$ : Data residu berdistribusi normal

Ha: Data residu tidak berdistribusi normal

Kriteria pengambilan keputusan adalah:

- 1) Jika *Asymp.Sig* (two tailed)  $\leq$ 0,05, maka tolak H<sub>0</sub> artinya artinya model regresi tidak menghasilkan nilai residual yang berdistribusi normal.
- 2) Jika *Asymp.Sig* (two tailed)  $>0.05$ , maka tidak tolak H<sub>0</sub> artinya artinya model regresi menghasilkan nilai residual yang berdistribusi normal.
- b. Uji Multikolineritas

Institut Bisnis dan Informatika Kwik Kian Gie

Menurut Ghozali (2013:103), Uji multikolineritas bertujuan untuk menguji apakah dalam model regresi ditemukan adanya korelasi antar

Dilarang mengutip sebagian atau seluruh karya tulis ini tanpa mencantumkan dan menyebutkan sumber.

Hak Cipta Dilindungi Undang-Undang

. Pengutipan hanya untuk kepentingan pendidikan, penelitian, penulisan karya ilmiah, penyusunan laporan

KWIK KIAN GIE SCHOOL OF BUSINESS

 $\overset{\sim}{\mathcal{L}}$ 

. Dilarang mengutip sebagian atau seluruh karya tulis ini tanpa mencantumkan dan menyebutkan sumber.

Hak Cipta Dilindungi Undang-Undang

. Pengutipan hanya untuk kepentingan pendidikan, penelitian, penulisan karya ilmiah, penyusunan laporan

KWIK KIAN GIE SCHOOL OF BUSINESS

 $\overset{\sim}{\mathcal{L}}$ 

penulisan kritik dan tinjauan suatu masalah

variabel bebas. Hasil yang dikehendaki adalah tidak ditemukannya hubungan linear antar variabel independen (tidak terjadi multikolinearitas).Uji multikolinearitas ini dapat dilihat menggunakan besaran VIF (*Variance Inflation Factor*) dan *Tolerance* pada tabel *Coefficient*dengan bantuan SPSS 20.0

Hipotesis yang digunakan dalam uji multikolinearitas adalah:

H<sup>0</sup> : Tidak terjadi multikoliearitas

 $H_1$ : Terjadi multikolinearitas

Kriteria pengambilan keputusan adalah:

- 1) Nilai *tolerance*> 0.10 dan *VIF*< 10, maka dapat diartikan bahwa tidak terdapat multikolonieritas pada penelitian tersebut.
- 2) Nilai *tolerance*≤ 0.10 dan *VIF*≥ 10, maka dapat diartikan bahwa terdapat multikolonieritas pada penelitian tersebut.
- c. Uji Autokorelasi

Menurut Ghozali (2013:107), Uji autokorelasi bertujuan untuk menguji apakah didalam suatu model regresi linier terdapat korelasi antara kesalahan pengganggu pada periode tdengan kesalahan pengganggu pada periode t-1. Jika terdapat korelasi, maka dapat disimpulkan terjadi autokorelasi. Uji autokorelasi ini dilakukan dengan bantuan SPSS 20.0 dan menggunakan *durbin-watson test* berguna untuk autokorelasi tingkat satu (*first order autocorrelation*) dan mensyaratkan adanya *intercept* (konstanta) dalam model regresi dan tidak ada *variable lag* di antara variabel independen, dimana:

Hipotesis yang digunakan dalam uji autokorelasi adalah:

 $H_0$ : Tidak terjadi autokorelasi

 $\copyright$  Hak cipta milik IBI KKG (Institut Bisnis dan Informatika Kwik Kian Gie) Institut Bisnis dan Informatika Kwik Kian Gie

### $H_1$ : Terjadi autokorelasi

Kriteria pengambilan keputusan adalah:

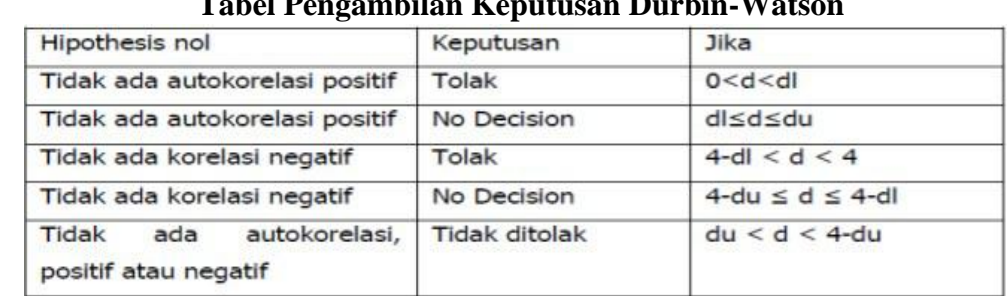

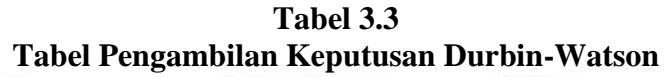

**m**

### **Sumber: data olahan penulis**

## $\mathbb O$  Hak cipta milik IBI KKG (Institut Bisnis dan Informatika Kwik Kian Gie) d. Uji Heteroskedastisitas

Menurut Gujarati dan Porter (2009:365), Virginia dan Ratnasih (2017), dan Djazari *et al* (2013) bahwa Uji heteroskedastisitas bertujuan untuk menguji apakah dalam model regresi terjadi ketidaksamaan varian dari residual satu pengamatan ke pengamatan yang lain. Jika varian dari residual satu pengamatan ke pengamatan lain berbeda. Peneliti menggunakan alat bantu SPSS versi 20.0 untuk melakukakn uji *Spearman's rho*

Hipotesis yang digunakan dalam uji heteroskedastisitas adalah:

 $H_0$ : Terdapat Heterokedastisitas

H<sup>1</sup> : Tidak terdapat Heterokedastisitas

Kriteria pengambilan keputusan adalah:

- 1. Nilai absolut residual  $> 0.05$  artinya tidak terjadi heterokedastisitas
- 2. Nilai absolut residual  $\leq 0.05$  artinya terjadi heterokedastisitas

Hipotesis yang digun<br>  $H_0$ : Terdapat F<br>  $H_1$ : Tidak terda<br>
Kriteria pengambilan<br>
1. Nilai absolut resi<br>
2. Nilai absolut resi<br>
2. Nilai absolut resi<br>
2. Nilai absolut resi<br>
2. Milai absolut resi<br>
2. Milai absolut resi<br> Menurut Ghozali (2013:93), Analisis regresi berganda bertujuan untuk memodelkan hubungan antara variabel dependen dan variabel independen dengan

2. Dilarang mengumumkan dan memperbanyak sebagian atau seluruh karya tulis ini dalam bentuk apapun tanpa izin IBIKKG  $\circ$ Pengutipan tidak merugikan kepentingan yang wajar IBIKKG

. Dilarang mengutip sebagian atau seluruh karya tulis ini tanpa mencantumkan dan menyebutkan sumber.

Hak Cipta Dilindungi Undang-Undang

. Pengutipan hanya untuk kepentingan pendidikan, penelitian, penulisan karya ilmiah, penyusunan laporan

KWIK KIAN GIE SCHOOL OF BUSINESS

 $\overset{\sim}{\mathcal{L}}$ 

penulisan kritik dan tinjauan suatu masalah

jumlah variabel independen lebih dari satu. Penelitian ini dilakukan dengan bantuan SPSS 20.0. Model yang digunakan dalam regresi berganda adalah sebagai Hak cipta milik IBI KKG (Institut Bisnis dan Informatika Kwik Kian Gie) berikut:

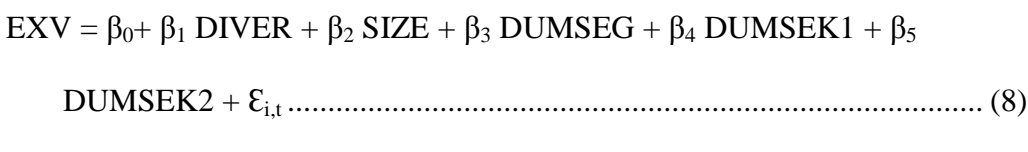

### Keterangan:

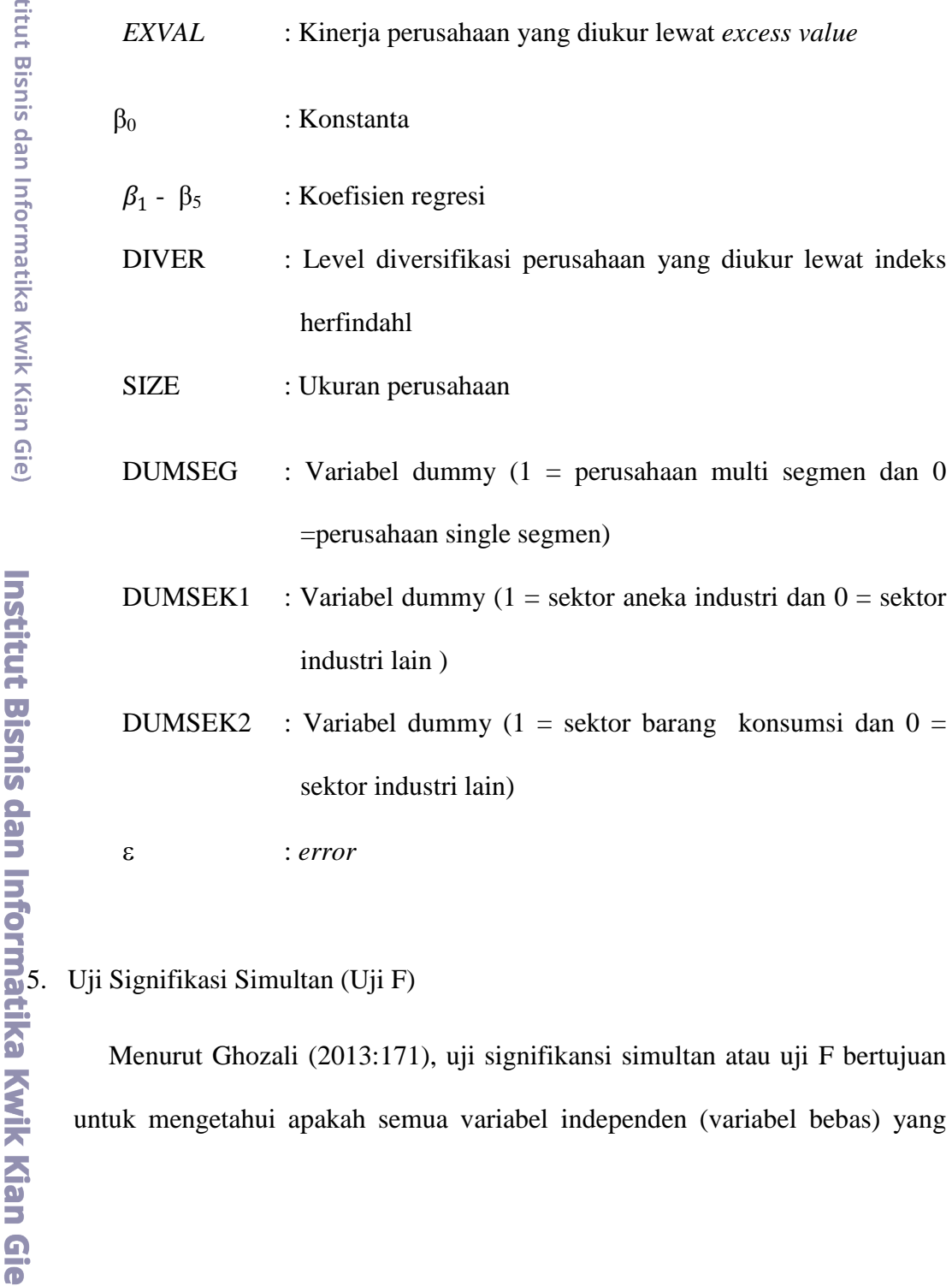

Menurut Ghozali (2013:171), uji signifikansi simultan atau uji F bertujuan untuk mengetahui apakah semua variabel independen (variabel bebas) yang

penulisan kritik dan tinjauan suatu masalah

KWIK KIAN GIE<br>Seroof of basiness

en 1997<br>Provincia<br>Provincia

digunakan dalam penelitian secara bersama-sama atau simultan mempengaruhi variabel dependen (veriabel terikat). Penelitian ini dilakukan dengan bantuan SPSS 20.0

kriteria pengambilan keputusan terhadap nilai Sig F dengan  $\alpha$  = 0.05. Hasilnya dianalisis dengan cara:

- a. Jika nilai Sig F  $> \alpha$  (0.05), maka model regresi tidak signifikan yang menunjukkan arti bahwa secara bersama-sama semua variabel independent (variabel bebas) tidak berpengaruh terhadap variabel dependen (variabel terikat).
- b. Jika nilai Sig  $F \le \alpha$  (0.05), maka model regresi signifikan artinya secara bersama-sama semua variabel independen (variabel bebas) berpengaruh terhadap variabel dependen (variabel terikat).
- 6. Uji Koefisien Regresi Secara Parsial (Uji t)

Menurut Ghozali (2013:64), Uji koefisien regresi secara parsial atau uji t bertujuan untuk mengetahui bagaimana pengaruh masing-masing variabel independen (variabel bebas) terhadap variabel dependen (variabel terikat). Penelitian ini dilakukan dengan bantuan SPSS 20.0

Kriteria pengambilan keputusan adalah:

- a. Jika nilai Sig  $\geq \alpha$  (0.05), maka tidak tolak H<sub>a</sub>, yang artinya adalah bahwa terdapat cukup bukti yang menunjukkan variabel independen (variabel bebas) tidak berpengaruh signifikan terhadap variabel dependen (variabel terikat).
- b. Jika nilai Sig <  $\alpha$  (0.05), maka tolak H<sub>0</sub>, yang artinya adalah bahwa terdapat cukup bukti yang menunjukkan variabel independen (variabel

. Dilarang mengutip sebagian atau seluruh karya tulis ini tanpa mencantumkan dan menyebutkan sumber.

Institut Bisnis dan Informatika Kwik Kian Gie

. Pengutipan hanya untuk kepentingan pendidikan, penelitian, penulisan karya ilmiah, penyusunan laporan

penulisan kritik dan tinjauan suatu masalah

Hak Cipta Dilindungi Undang-Undang

KWIK KIAN GIE SCHOOL OF BUSINESS

 $\bar{\omega}$ 

 $\overline{\vee}$ 

bebas) berpengaruh signifikan terhadap variabel dependen (variabel terikat).

7. Uji Koefisien Determinasi  $(R^2)$ 

Menurut Ghozali (2013:171), Uji Koefisien Determinasi  $(R^2)$  bertujuan untuk untuk menunjukkan seberapa besar variasi variabel dependen (variabel terikat) dapat dijelaskan oleh variabel independen (variabel bebas) Selain itu, kegunaannya untuk mengukur besar proporsi dan jumlah ragam Y yang diterangkan oleh model regresi atau untuk mengukur besar sumbangan variabel independen X terhadap ragam variabel dependen Y. Uji ini dilakukan dengan bautan SPSS statistik 20.0. Nilai koefisien determinasi adalah  $0 \le R^2 \le 1$ , dimana:

- a. Jika  $R^2 = 0$ , menandakan bahwa model regresi yang terbentuk tidak sempurna, dimana variabel-variabel independen tidak dapat menjelaskan variasi dalam variabel dependen.
- b. Jika  $R^2 = 1$ , menandakan bahwa regresi yang terbentuk sempurna, dimana variabel-variabel independen dapat menjelaskan variasi dalam variabel dependen dengan tepat. Ini berarti jika  $R^2$  semakin mendekati 1, maka semakin tepat model regresi yang terbentuk untuk memberikan hampir semua informasi yang dibutuhkan untuk memprediksi variabel dependen.

KWIK KIAN GIE

Hak Cipta Dilindungi Undang-Undang

1. Dilarang mengutip sebagian atau seluruh karya tulis ini tanpa mencantumkan dan menyebutkan sumber.

Institut Bisnis dan Informatika Kwik Kian Gie

a. Pengutipan hanya untuk kepentingan pendidikan, penelitian, penulisan karya ilmiah, penyusunan laporan

penulisan kritik dan tinjauan suatu masalah